# **New Penn Shipment Tracking Web Service Contents**

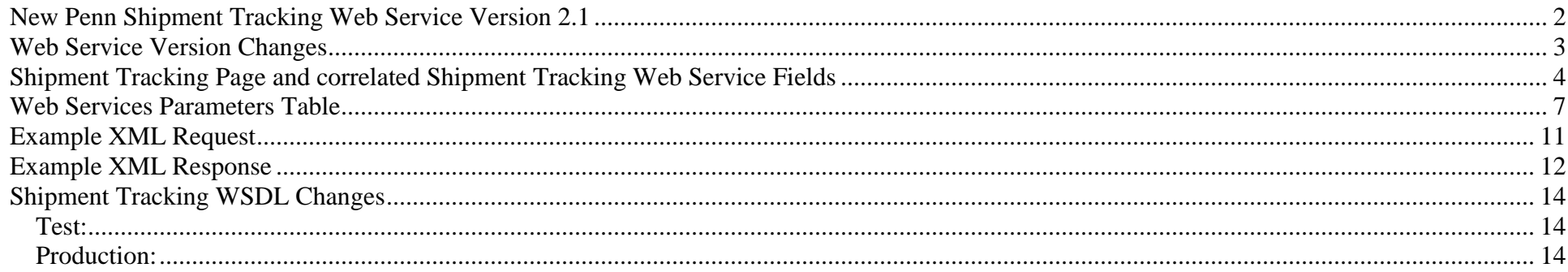

### <span id="page-1-0"></span>**New Penn Shipment Tracking Web Service Version 2.1**

The shipment tracking web service is modeled after the web site Shipment Tracking web page. Unlike the web page, only one New Penn pro number or pickup label number can be specified during a web service call. If you get a difference in results between the Shipment Tracking web page and this web service, please contact us.

In order to facilitate testing, we have set up a test web services server. The domain is **test.webservices.newpenn.com**. After testing is completed by you and confirmed by us, we will set you up on our production web services server domain: **[www.webservices.newpenn.com](http://www.webservices.newpenn.com/)**. The bottom of the **[WSDL](#page-13-1)** contains a line with the local server domain (localhost: 9080). You need to substitute it (localhost: 9080) with either the test or production domains listed above.

Our test server is a "snapshot" in time from our production system and therefore will have the operating date when the snapshot was taken. Typically this snapshot is taken each month on the Thursday before the fourth Saturday of the month. As always, you may contact us to obtain the test operating date.

New Penn's IT department assigns the user ID (and password, if necessary) for the web service. New Penn's IT department can be reached via email at **[webservices@newpenn.com](mailto:webservices@newpenn.com)**. It is important to remember the user id and password for the web service are NOT the same as the user id and password for the web page. The user id and password for the web service are issued on a company level whereas the user id and password for the web page are issued on a personal user level.

## <span id="page-2-0"></span>**Web Service Version Changes**

#### **Version 2.0 Changes:**

- 1) Documented the use of all fields.
- 2) Formalized documentation to standards.
- 3) Modified expected entry in deliveryNotificationRequested. Now a 'Y' is required instead of just a non-blank character.

#### **Version 2.1 Changes:**

1) Status message: 'AWAITING CUSTOM CLEARANCE' replaced with 'WAITING TO CLEAR CUSTOMS'.

# <span id="page-3-0"></span>**Shipment Tracking Page and correlated Shipment Tracking Web Service Fields**

**Numbers in this color match field numbers in the Web Services Parameter Table.**

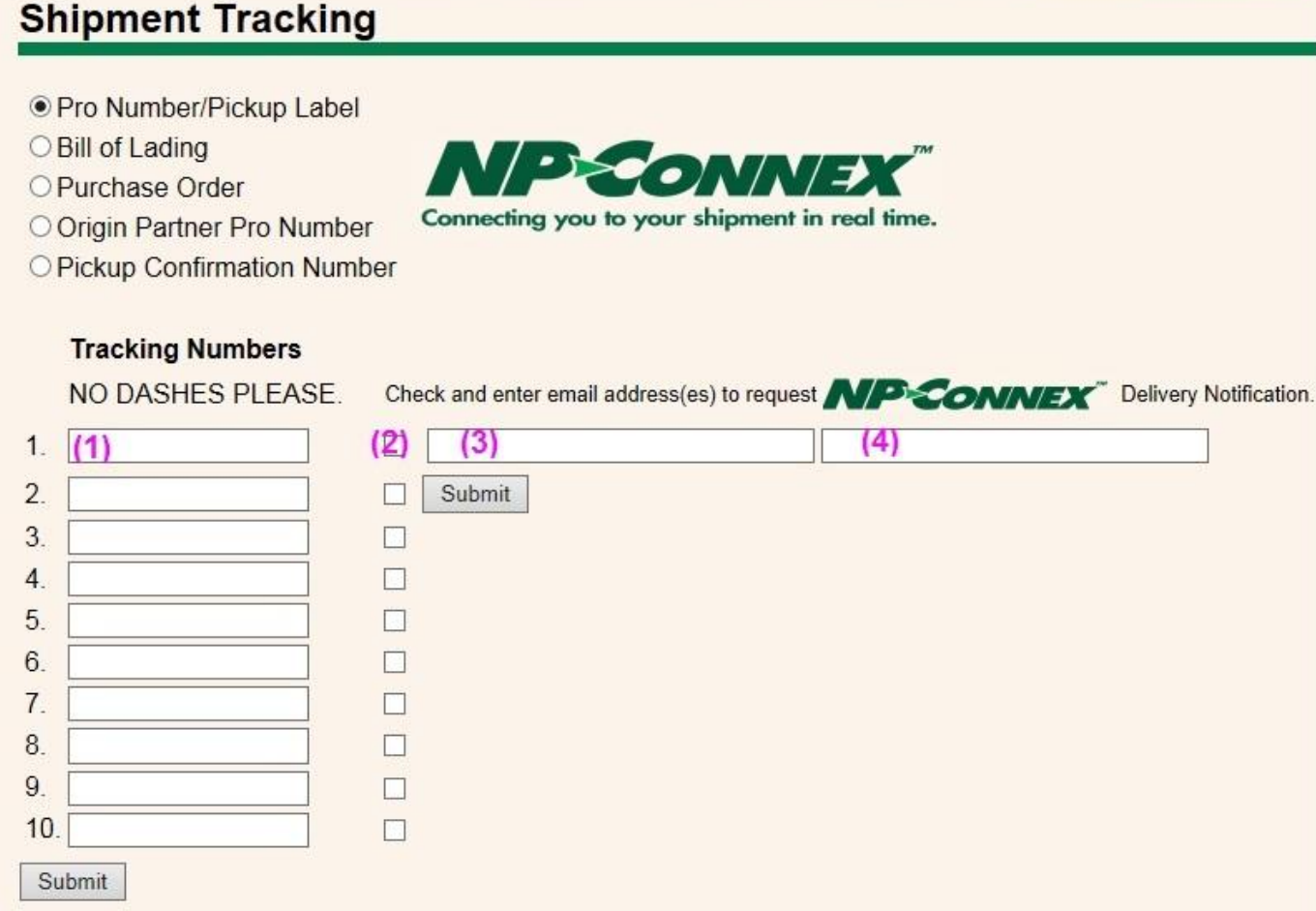

# **Shipment Tracking**

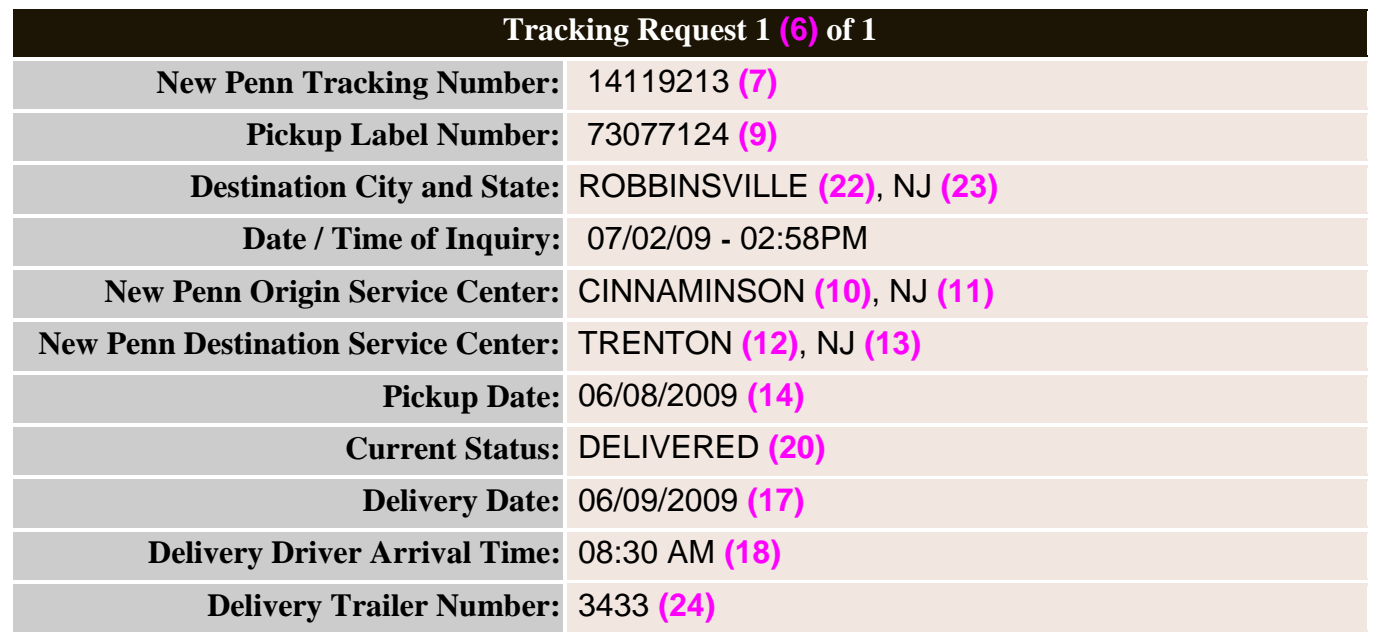

## **Shipment containing partner information:**

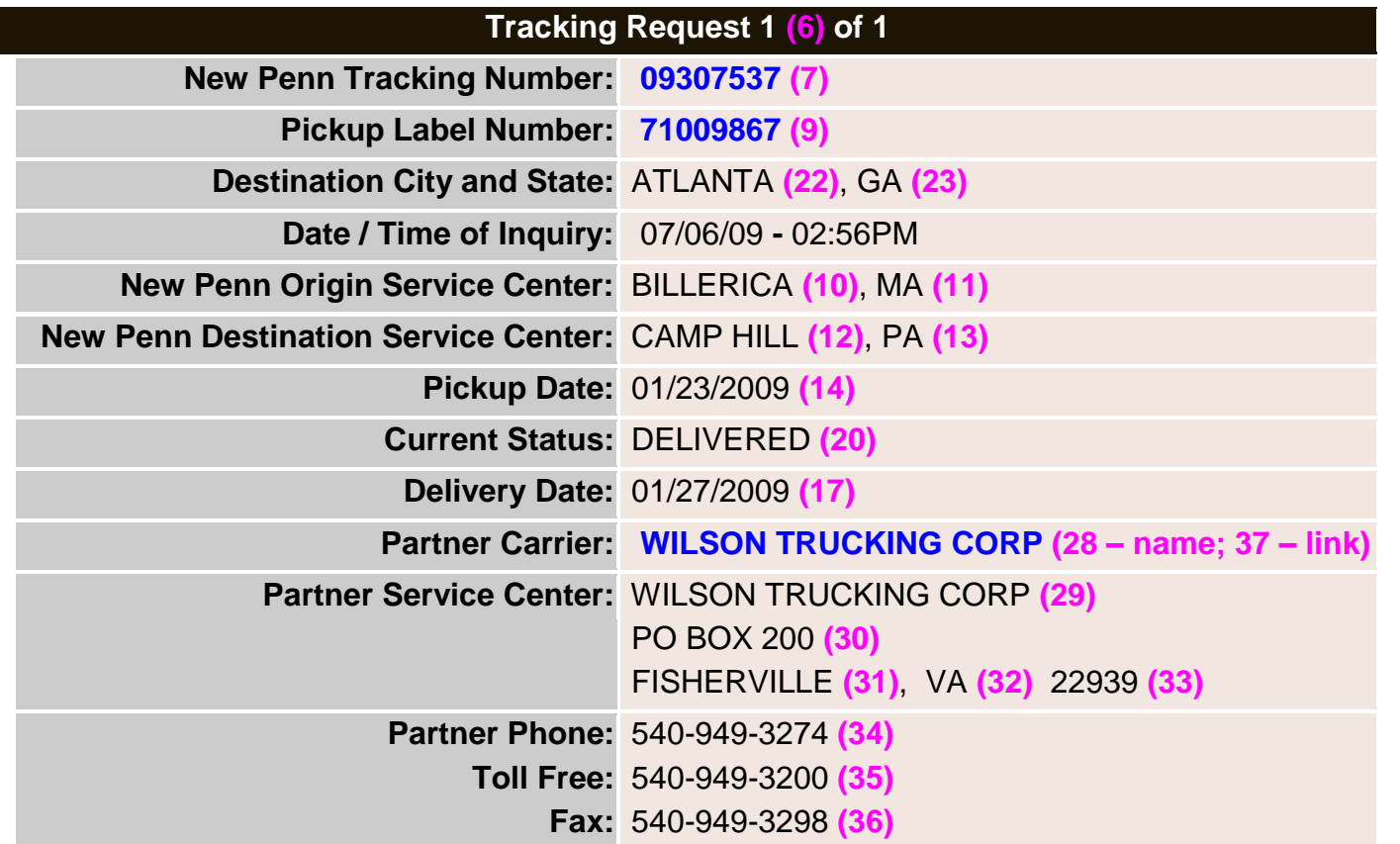

# <span id="page-6-0"></span>**Web Services Parameters Table**

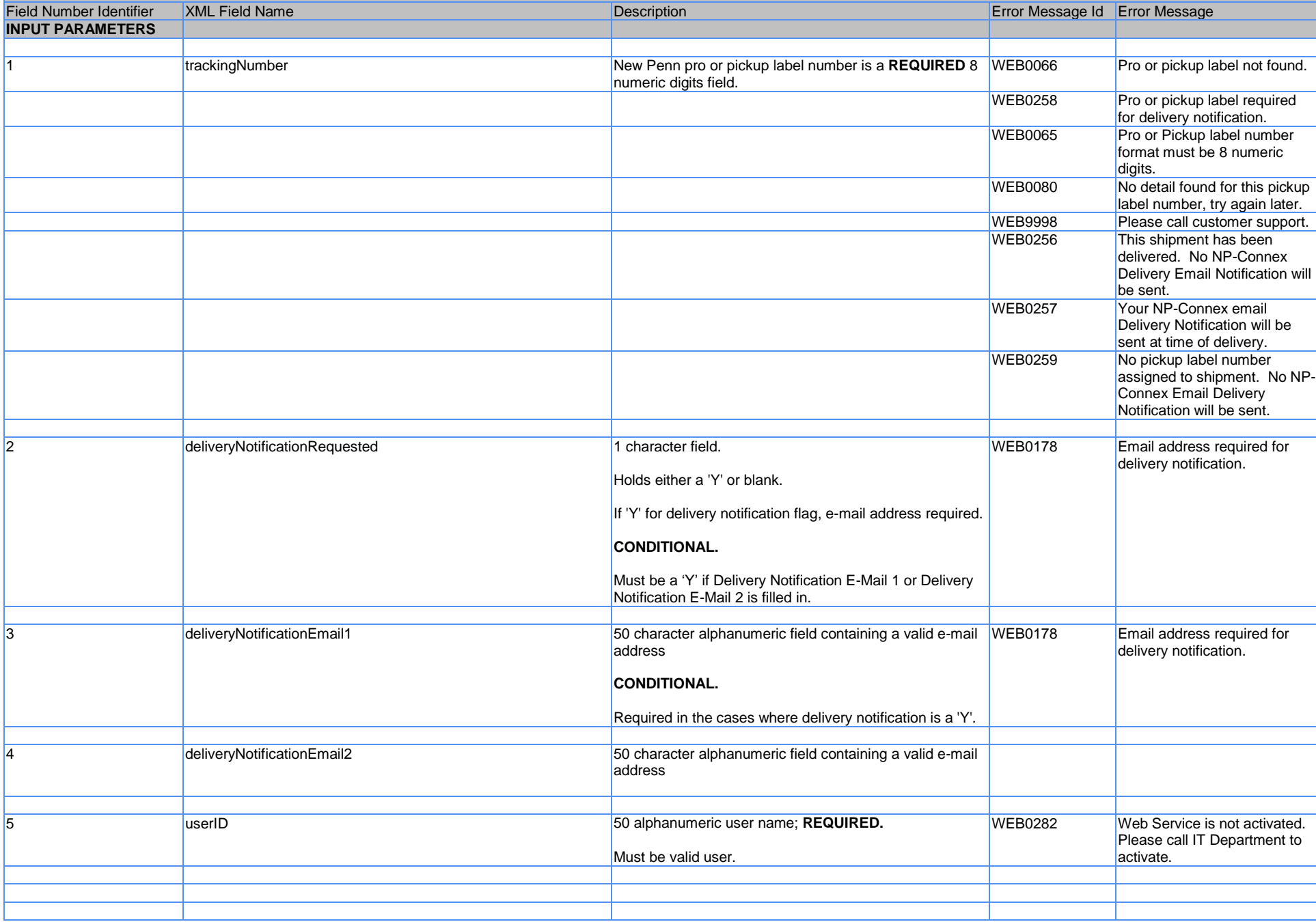

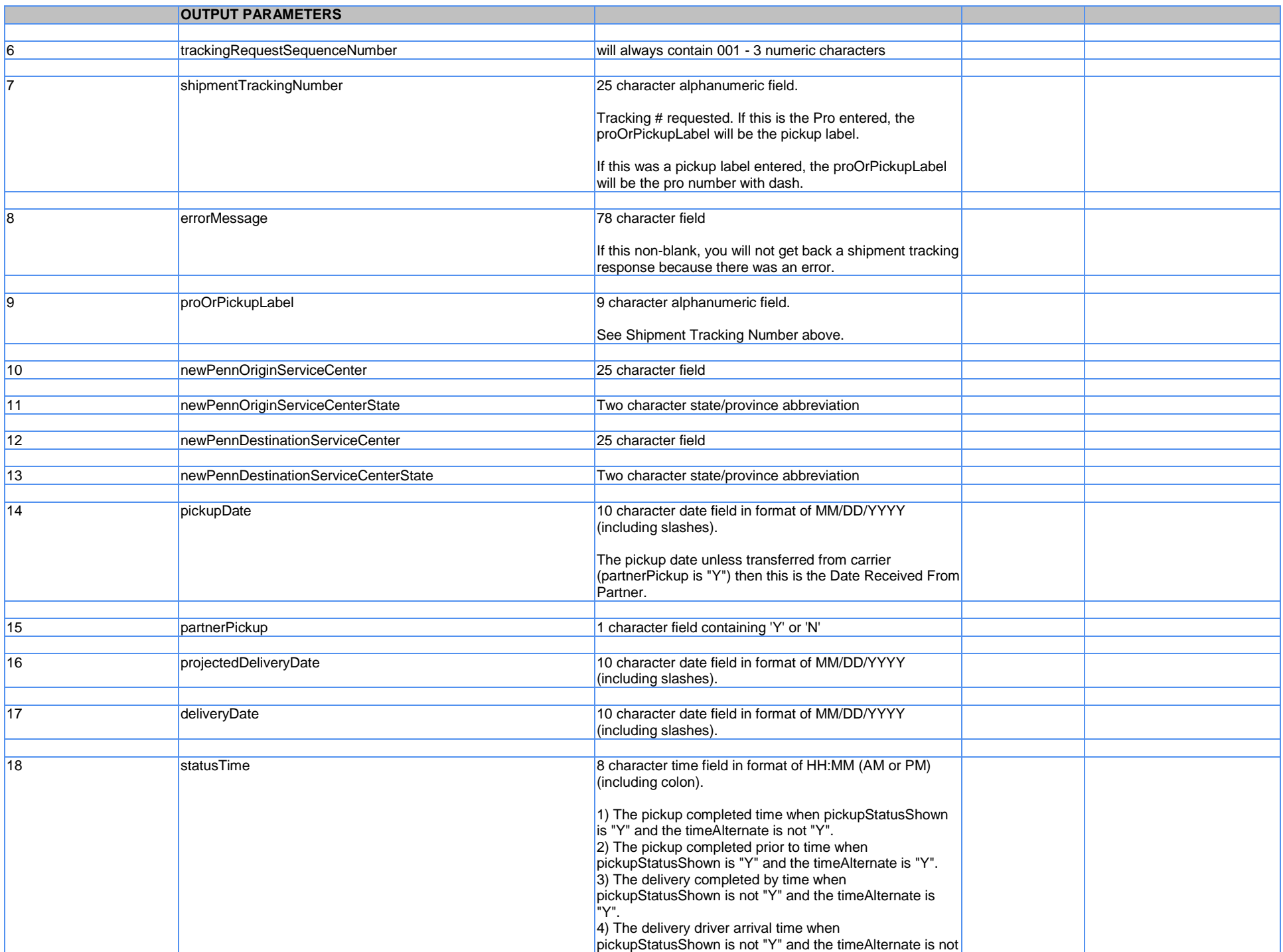

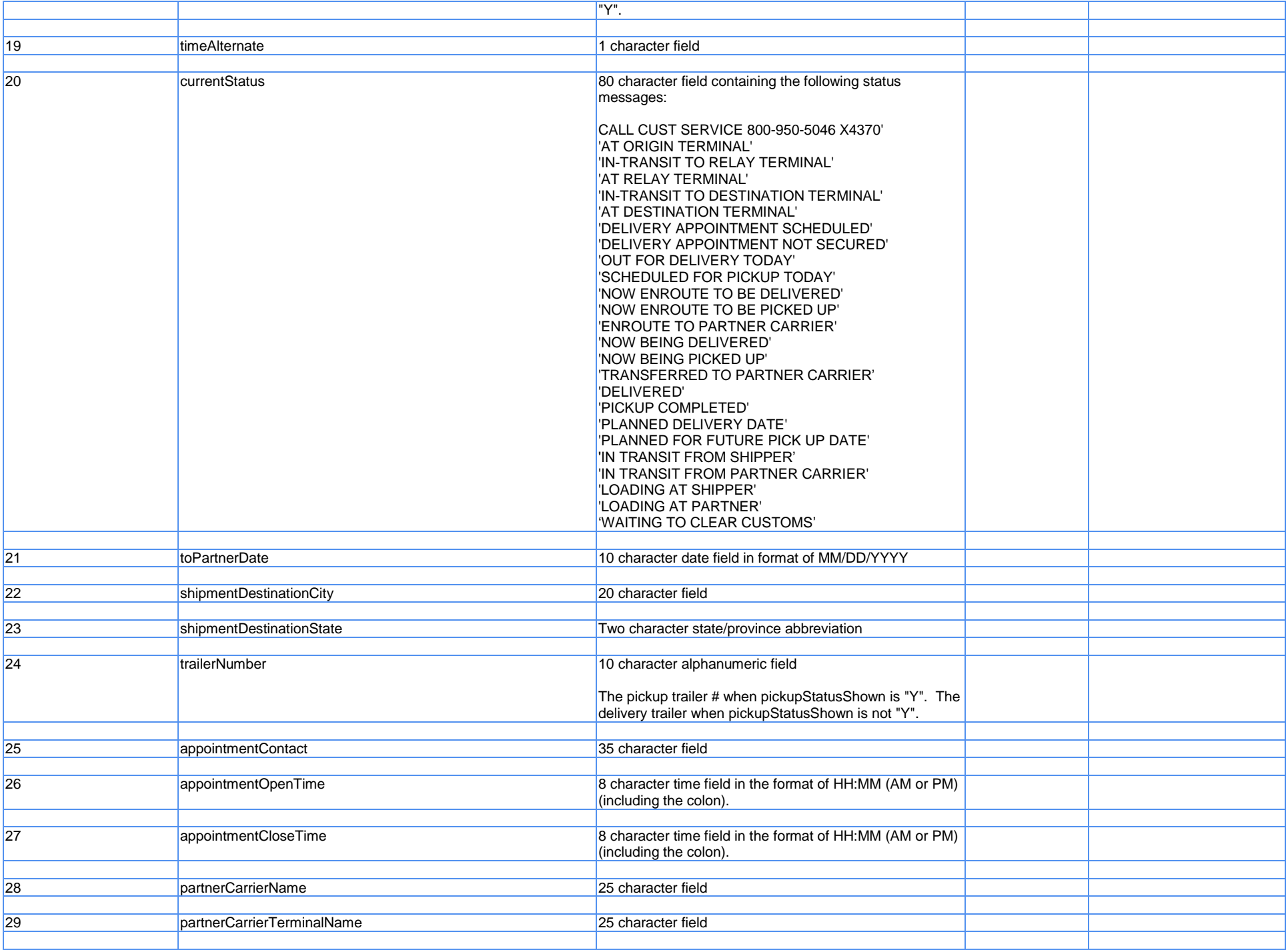

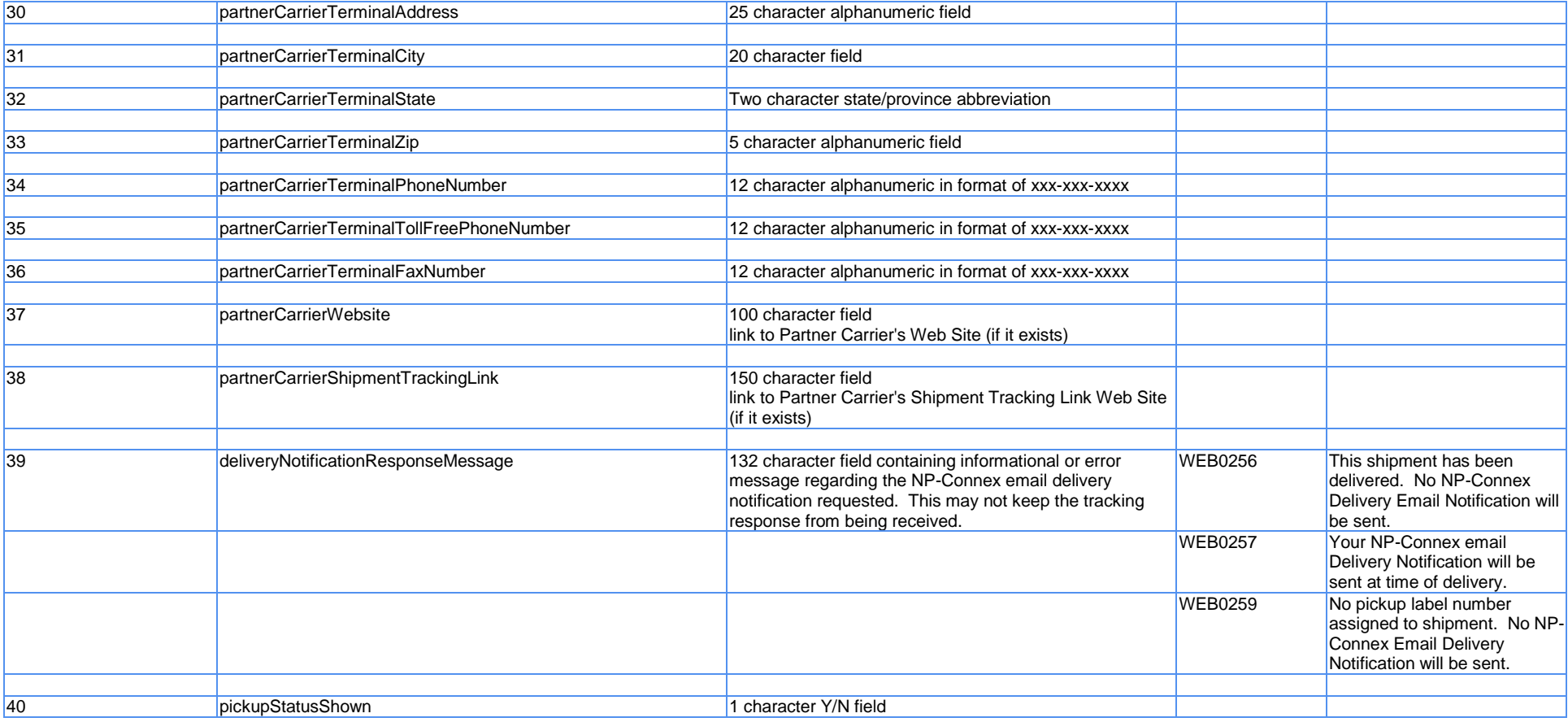

#### <span id="page-10-0"></span>**Example XML Request**

[-](http://127.0.0.1:59442/wse/wsdl/soap_envelope_xml.jsp?soapEnvelopeType=0) <soapenv:Envelope xmlns:soapenv="**http://schemas.xmlsoap.org/soap/envelope/**" xmlns:q0="**http://tracking**" xmlns:xsd="**http://www.w3.org/2001/XMLSchema**" xmlns:xsi="**http://www.w3.org/2001/XMLSchema-instance**">

```
- <soapenv:Body>
```
[-](http://127.0.0.1:59442/wse/wsdl/soap_envelope_xml.jsp?soapEnvelopeType=0) <q0:track>

<trackingNumber>**11111111**</trackingNumber> <deliveryNotificationRequested /> <deliveryNotificationEmail1 /> <deliveryNotificationEmail2 /> <userId>**Your Userid**</userId> </q0:track> </soapenv:Body> </soapenv:Envelope>

### <span id="page-11-0"></span>**Example XML Response**

```
- <soapenv:Envelope xmlns:soapenv="http://schemas.xmlsoap.org/soap/envelope/"
xmlns:soapenc="http://schemas.xmlsoap.org/soap/encoding/" xmlns:xsd="http://www.w3.org/2001/XMLSchema"
xmlns:xsi="http://www.w3.org/2001/XMLSchema-instance">
- <soapenv:Body>
    - <p81:trackResponse xmlns:p81="http://tracking">
      - <trackReturn>
          - <TrackingStatus>
               <trackingRequestSequenceNumber>1</trackingRequestSequenceNumber>
               <shipmentTrackingNumber>11111111</shipmentTrackingNumber>
               <errorMessage />
               <proOrPickupLabel>22222222</proOrPickupLabel>
               <newPennOriginServiceCenter>TRENTON</newPennOriginServiceCenter>
               <newPennOriginServiceCenterState>NJ</newPennOriginServiceCenterState>
               <newPennDestinationServiceCenter>BILLERICA</newPennDestinationServiceCenter>
               <newPennDestinationServiceCenterState>MA</newPennDestinationServiceCenterState>
               <pickupDate>01/23/2013</pickupDate>
               <partnerPickup>N</partnerPickup>
               <projectedDeliveryDate>01/24/2013</projectedDeliveryDate>
               <deliveryDate />
               <statusTime />
               <timeAlternate />
               <currentStatus>OUT FOR DELIVERY TODAY</currentStatus>
               <toPartnerDate />
               <shipmentDestinationCity>BEDFORD</shipmentDestinationCity>
               <shipmentDestinationState>MA</shipmentDestinationState>
               <trailerNumber>48058</trailerNumber>
               <appointmentContact />
               <appointmentOpenTime />
               <appointmentCloseTime />
               <partnerCarrierName />
               <partnerCarrierTerminalName />
               <partnerCarrierTerminalAddress />
               <partnerCarrierTerminalCity />
               <partnerCarrierTerminalState />
               <partnerCarrierTerminalZip />
               <partnerCarrierTerminalPhoneNumber />
               <partnerCarrierTerminalTollFreePhoneNumber />
               <partnerCarrierTerminalFaxNumber />
               <partnerCarrierWebsite />
               <partnerCarrierShipmentTrackingLink />
               <deliveryNotificationResponseMessage />
```
<pickupStatusShown /> </TrackingStatus> </trackReturn> </p81:trackResponse> </soapenv:Body> </soapenv:Envelope>

## <span id="page-13-0"></span>**Shipment Tracking WSDL Changes**

 <wsdl:port binding="impl:ShipmentTrackingSoapBinding" name="ShipmentTracking"> <wsdlsoap:address location="http://localhost:9080/shipmentTrackingNP/services/ShipmentTracking"/>

</wsdl:port>

<span id="page-13-1"></span>**Becomes:**

#### **Test:**

 <wsdl:port binding="impl:ShipmentTrackingSoapBinding" name="ShipmentTracking"> <wsdlsoap:address location="http://test.webservices.newpenn.com/shipmentTrackingNP/services/ShipmentTracking"/>

</wsdl:port>

## **Production:**

<span id="page-13-2"></span> <wsdl:port binding="impl:ShipmentTrackingSoapBinding" name="ShipmentTracking"> <wsdlsoap:address location="http://www.webservices.newpenn.com/shipmentTrackingNP/services/ShipmentTracking"/>

</wsdl:port>